## DigPJe:: Erro de Certificado Inválido!

## 30/06/2024 07:41:45

## **Imprimir artigo da FAQ**

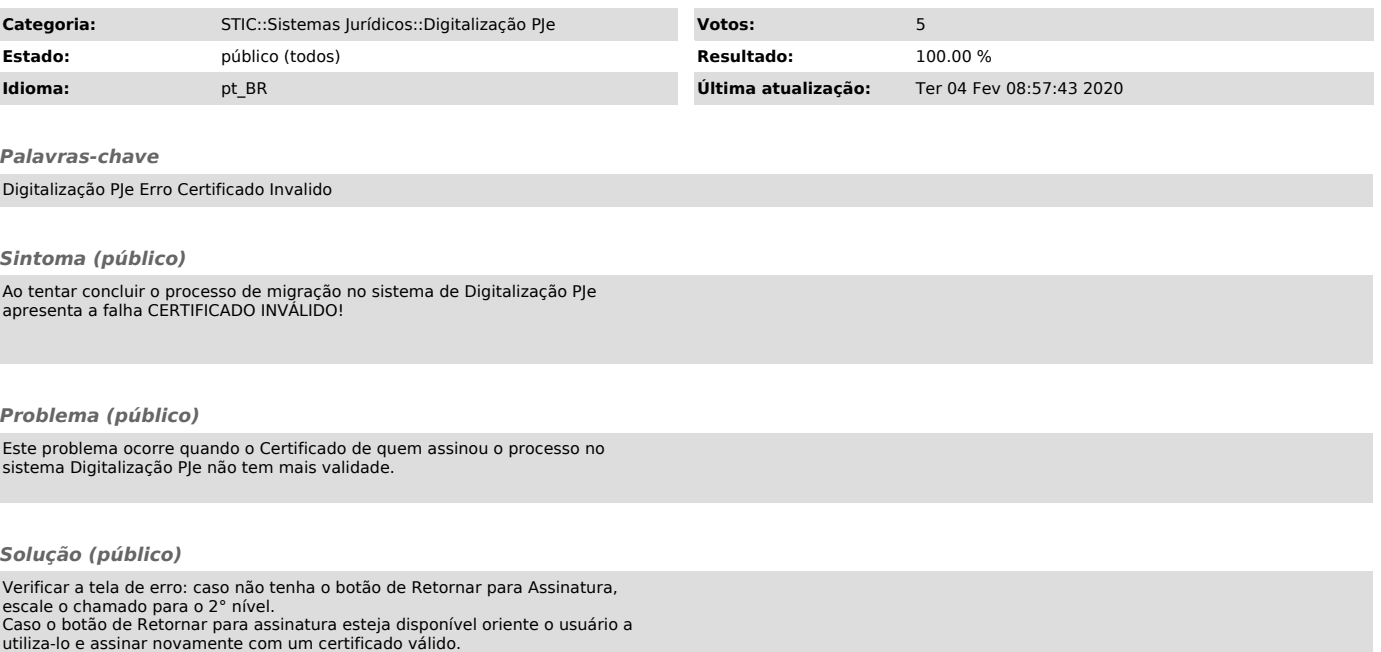